/\*

### Introduction.

This program prints factorials of positive integers. It uses this definition of  $n!$ 

$$
n!=\prod_{i=1}^n i
$$

 $\parallel$  pf.c begins with a comment which is treated as T<sub>E</sub>X-text by c-web.

The first comment contains the string \input cnoweb. This begins the c-web listing. Included also in this leading comment section is \title{Printing ...}, \synopsis{You are reading ...}, and \section{Introduction}. ]]

The program is invoked with the command

pf  $[-1]$   $[-e]$   $\infty$ 

where

-l prints the factorials of all numbers up to and including the limit n.

-e includes an exponential notation approximation.

n is the number whose factorial will be printed.  $*/$ 

```
#define GOODEXIT 0 /* exit with this if factorial OK */
#define BADEXIT 1 /* exit with this if error */
#include <stdio.h> /* standard io stuff */
#include <math.h> /* math stuff */
char *malloc(); /* memory allocator */
```
#### /\* Big-integer routines.

 $pf$  would be trivial were it not for the rapid growth of  $n!$ , which is much greater than exponential and quickly surpasses even the real number capacity of most machines. We therefore define a new data type (Int) to hold big integers. \*/

```
typedef struct Int_ {
  int radix;
                               ^1 \leq radix \leq 2^8 \star/char *digits; /* the Int's digits */
  int length; /* number of digits available */
  int limit; /* number of digits in use */} Int;
```
/\* We do not need many operations on Ints to compute factorials: only 'set' and 'multiply'. \*/

Τ

```
\overline{1}\top\top\overline{\mathsf{T}}T
                                          Τ
                                                                   ┱
/* Set(I, i). Return I initialized to i. */
Set(I, i)Int *I;
int i;
{
   int d;
   I->digits[0] = (i?1:0);for (d=1; d<I->length; I->digits[d++]=0);
   I->limit = 0;if ((i!=0) & (i!=1)) Product(I,i);
   return (0);
}
/* Product(I, i). Return I multiplied by i. Returns true if the product is OK. */
Product(I,i)
Int *I;
int i;
{
   int d,n;
   int 1 = I->limit+1;int r = I->radix;
   int carry = 0;
   for (d=0; ((d<1)||(carry != 0)); d++) {
       if (d>=I->length) return (0); /* not enough digits */
       n = I-\text{digits}[d] * i + carry;if ((I-\lambda)digits[d] = n % r) > 0) I-\lambdalimit = d;
       carry = n / r;
   }
   return (1);
}
```
/\* main(). Print the factorial of the integer found on the command line. 1. Parse command line arguments. 2. Compute number of digits needed and allocate space. 3. Calculate the factorial. 4. Print the factorial. [[ c-web breaks pages only before comments. You can control pagination with this knowledge.  $\parallel$ The higher the radix the fewer digits needed, but we use an internal radix of 10 to save a lot of division when printing the number. Also, we already have a  $log_{10}$  function. \*/ #define RADIX 10 Int nfactorial; /\* place for the factorial \*/ Int \*nf = &nfactorial; /\* command line parameters \*/ int limit\_mode = 0;  $/*$  true if printing all factorials  $*/$ int expon\_mode = 0; /\* true if printing exponential notation \*/ /\* start of the program \*/ main(argc,argv) int argc; char \*argv[]; { int n; int i; /\* 1. Parse the command line \*/  $n = parse_{args(argc,argv);$  /\* we will print  $n!$  \*/ /\* 2. Compute digits needed and allocate space \*/  $nf$ ->radix = RADIX; nf->length = digits(n,RADIX); if ((nf->digits = malloc(nf->length))==NULL) { printf("Sorry, cannot allocate space for %d digits\n", nf->length); exit (BADEXIT); }

Mar 2, 1999 @18:41 by c-web

```
\overline{\phantom{a}}T
                                                                               Ť
                                   \top┯
                                                                T
                                                                    ┯
                                                                           ┯
   /\ast\, 3. Calculate the factorial. \ast/Set(nf,1); /* initialize nf*/for (i=1; i<=n; i++) {
       if (Product(nf, i) == 0) {
          printf("Sorry, miscalculated the number of digits.\n");
          exit (BADEXIT);
       }
       if (limit_mode) print_Int(nf,i);
   }
   /* 4. Print the result, if it hasn't been printed yet. */
   if (!limit_mode) print_Int(nf,n);
   exit (GOODEXIT);
}
```
 $\mathrm{main}() \hspace{24pt} \mathrm{p}\mathrm{f}-5$ 

```
\top\top┰
                                                               ┱
                                                                   ℸ
                                                                      ┯
/* parse_args(argc,argv).
This is a standard UNIX idiom. See Kernighan & Ritchie.
\lbrack\! \lbrack c-web automatically indents after { and (. \lbrack\! \lbrack */parse_args(argc,argv)
int argc;
char *argv[];
{
   int n = (-1);
   while (-\text{-argc} > 0) {
       argv++;
       if (\arg v[0][0]=-`-') { /* is an option flag */
          switch (argv[0][1]) {
              case 'l': {
                 limit_mode = 1;
                 break;
              }
              case 'e': {
                 expon_model = 1;break;
              }
              default: show_usage();
          }
       } else { /* is the number */
          sscanf(argv[0],"%d",&n);
       }
   }
   if (n<=0) show_usage();
   return (n);
}
```
┯ /\* digits $(n,r)$ . Returns number of digits in n using a radix of r.

A factorial can be approximated by the Sterling formula

$$
n! \approx e^{-n} n^n \sqrt{2\pi n}
$$

What we want is the number of digits, which is

$$
\# \text{ digits} \approx \log_r(n!) = \log(n!) / \log(r) \approx (-n \log e + n \log n + \frac{1}{2} \log(2\pi n)) / \log(r)
$$

We will add a couple of digits to this value to allow for the approximations and assure that we have enough. \*/

```
#define PI 3.141592653589793238462643 /* \pi */#define E 2.718281828459045235360287 /* e */
digits(n,r)
int n;
int r;
{
   double dn = n;
   int nd;
   nd = (int)((-dn * log10(E)) +(dn * log10(dn)) + (.5 * log10(2*PI*dn)))/log10((double)r) + 2;/* printf("requires %d digits\n",nd); */
   /* \mathbb{I} The 'Commented out' code above was typed: /* *<printf...;>* */. \mathbb{I} */
   return (nd);
}
```

```
/* print_Int(I, i). Print value(i) = value(I). The internal radix that matches the display
radix clearly makes this procedure easier.
This display uses the convention that separates each three-digit set with commas. */
#define MAX_WIDTH 80 /* maximum width of the output */
print_Int(I,i)
Int *I;
int i;
{
   int d;
   int lp,bp;
   char line[MAX_WIDTH];
   spring(line, "M] = ",i);bp = lp = strlen(line);for (d=I->limit; d>=0; d--) {
      line[lp++] = I->digits[d] + '0'; /* assumes radix \leq 10 */
       if ((d\%3) == 0) {
          line[lp++] = (d?', '::'.');if ((d==0) || (lp>MAX_WIDTH-5)) {
             line[lp] = ' \0;
             printf("%s\n",line);
             for (lp=0; lp<br/> />bp; line[lp++]='');
          }
      }
   }
   /* If the exponential notation was desired, print it now. */
   if (expon_mode) {
       int d = I \rightarrowlimit; \frac{\partial f}{\partial x} /* the most significant digit */
       sprintf(line+bp,"approximately = %d.%d x 10e%d",
            I->digits[d],d?I->digits[d-1]:0,d);
      printf("%s\n",line);
   }
   return (0);
}
/* show_usage(). invocation syntax error—show correct usage */
int show_usage()
{
   printf("usage: pf [-l] [-e] positive_integer\n");
   exit (BADEXIT);
}
```
Mar 2, 1999 @18:41 by c-web

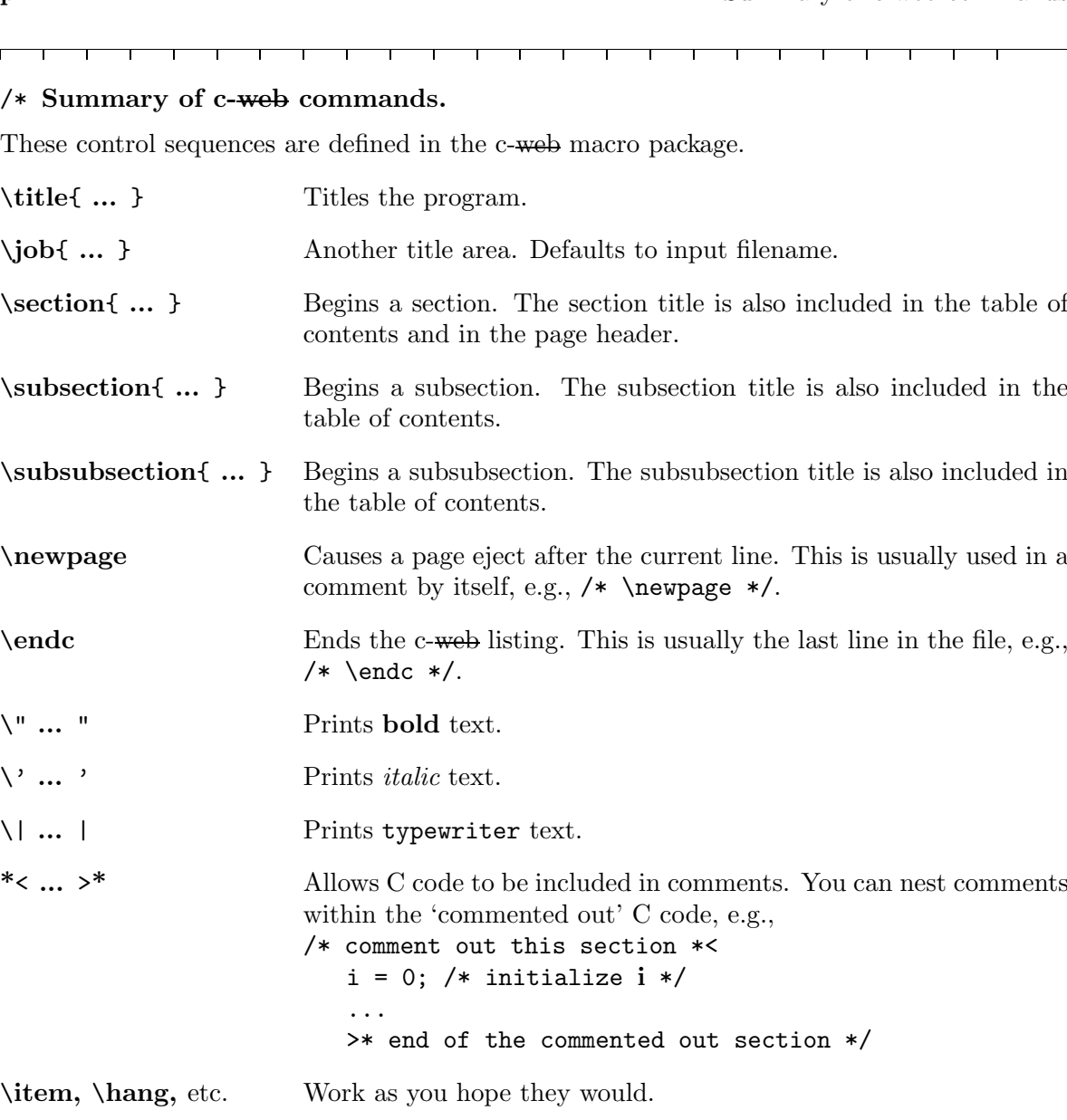

\*/

/\* How to obtain c-web.

You may obtain c-web by anonymous ftp to  $u$ .washington.edu.

It is in the directory: pub/tex/cnoweb

— Jim Fox, University of Washington fox@cac.washington.edu

The file ends with the comment  $\forall * \cdot \cdot \cdot \cdot$ 

 $/* end */$ 

 $\overline{1}$ 

Mar 2, 1999 @18:41 by c-web

## pf

#### Printing factorials: a demonstration of c-web

You are reading a program listing that was formatted with

#### % tex pf.c

The same program is compiled with

#### % cc pf.c

The key to this dual function source file is a T<sub>EX</sub> macro package called c-web that treats all comments as 'TEX-text' and all else as 'verbatim-text.' The C compiler naturally does the opposite and interprets only the text outside the comments.

 $\lceil$  In this program comments about c-web itself look like this.  $\lceil$ 

# Introduction . . . . . . . . . . . . . . . . . . . . . . . . . . . . 1 Big-integer routines . . . . . . . . . . . . . . . . . . . . . . . . . 1 Set(I, i) . . . . . . . . . . . . . . . . . . . . . . . . . . . . 2 Product(I, i) . . . . . . . . . . . . . . . . . . . . . . . . . . 2 main() . . . . . . . . . . . . . . . . . . . . . . . . . . . . . . 3 parse\_args(argc,argv) . . . . . . . . . . . . . . . . . . . . . . 5 digits(n,r) . . . . . . . . . . . . . . . . . . . . . . . . . . . 6 print\_Int(I, i) . . . . . . . . . . . . . . . . . . . . . . . . . . 7 show\_usage() . . . . . . . . . . . . . . . . . . . . . . . . . . . 7 Summary of c-web commands . . . . . . . . . . . . . . . . . . . . . 8 How to obtain c-web . . . . . . . . . . . . . . . . . . . . . . . . . 8

#### Page